## **Query results**

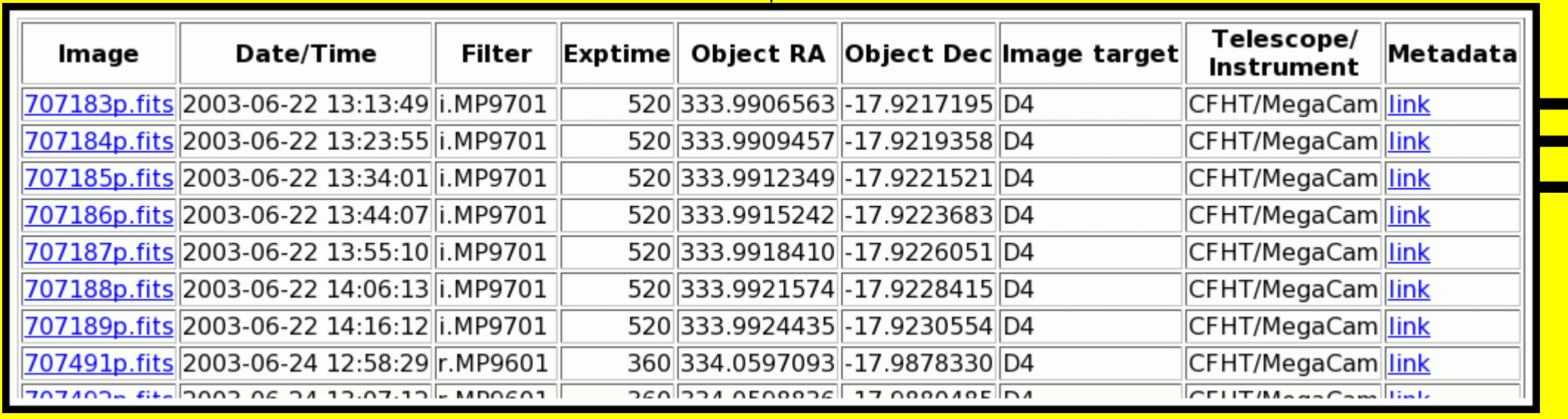

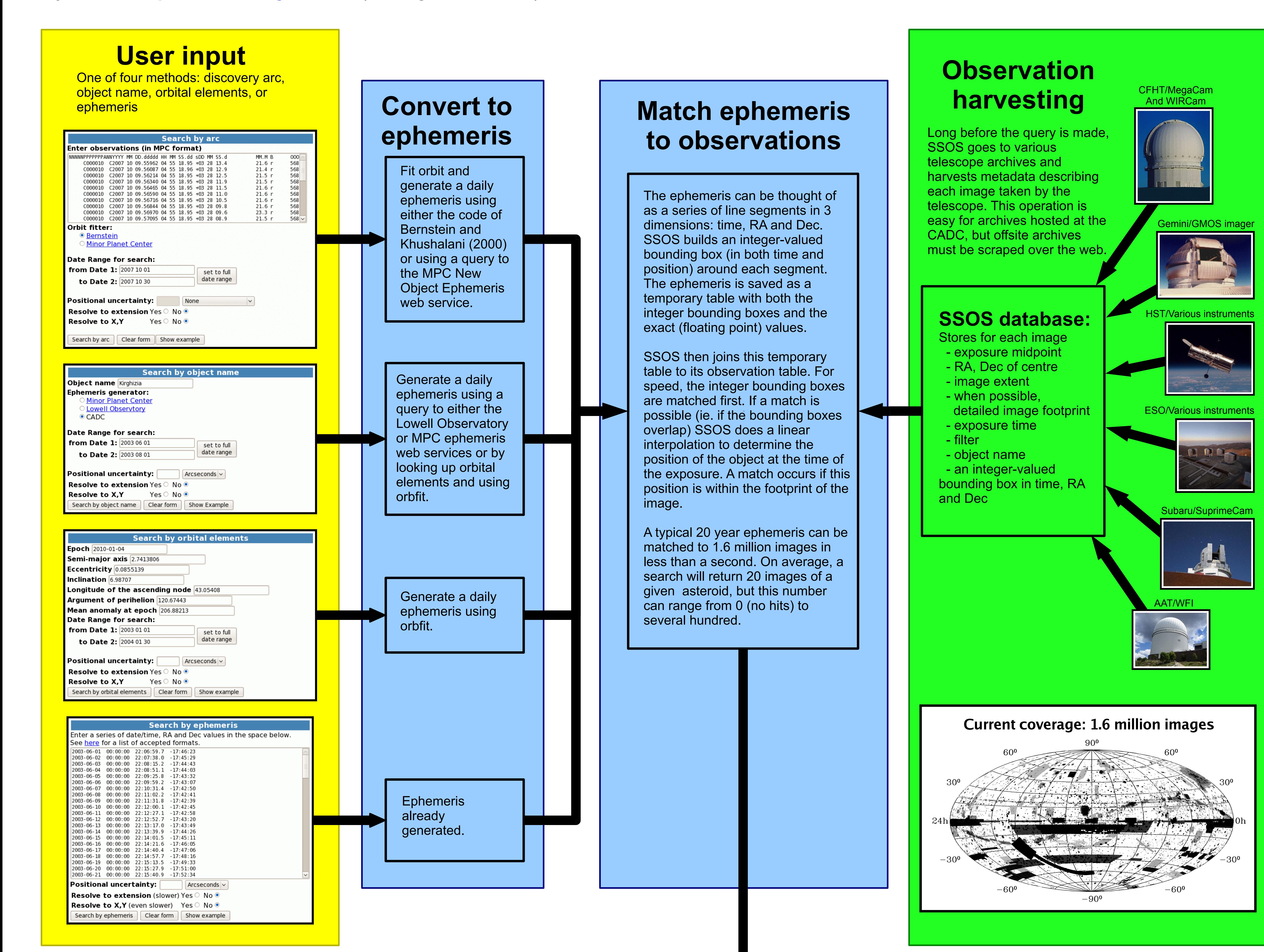

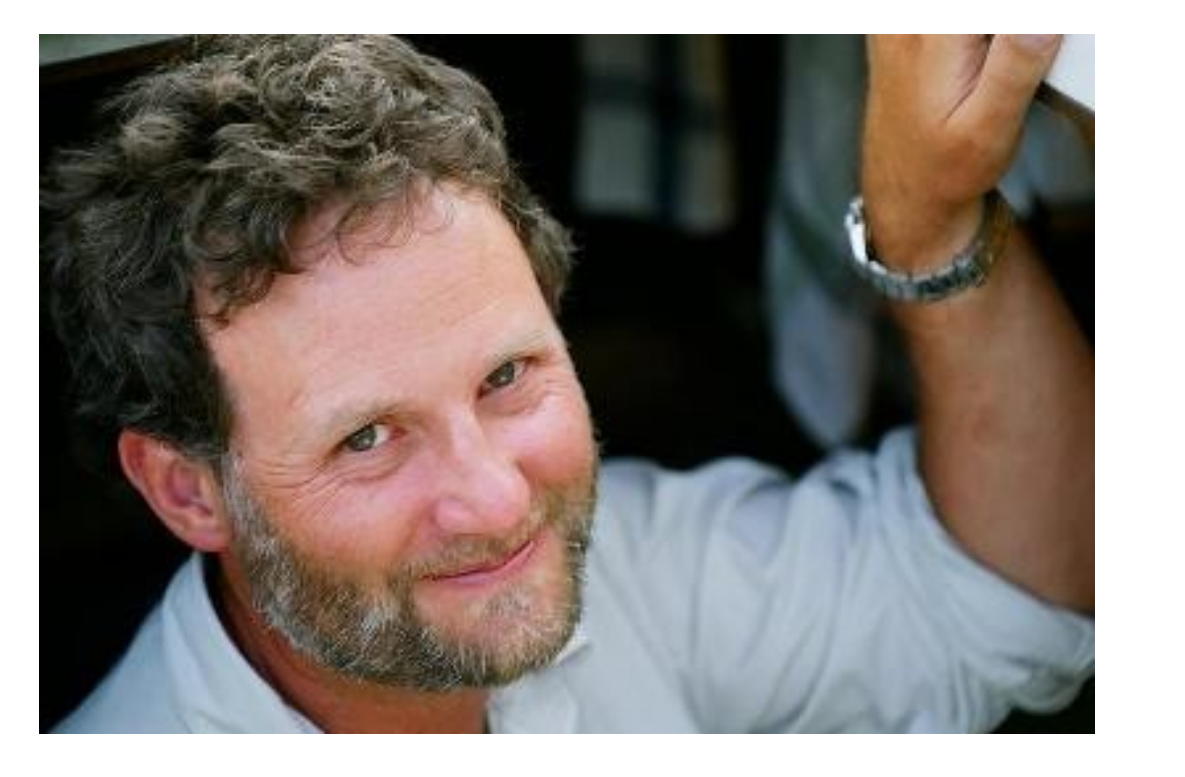

Stephen.Gwyn@nrc.ca Canadian Astronomy Data Centre Herzberg Institute of Astrophysics

List of images containing the object, with links to the data, brief details of each image, and links to more detailed metadata. In addition, the results page gives links to files showing the object's position and the positions of the images either as a figure, or as an overlay to ds9.

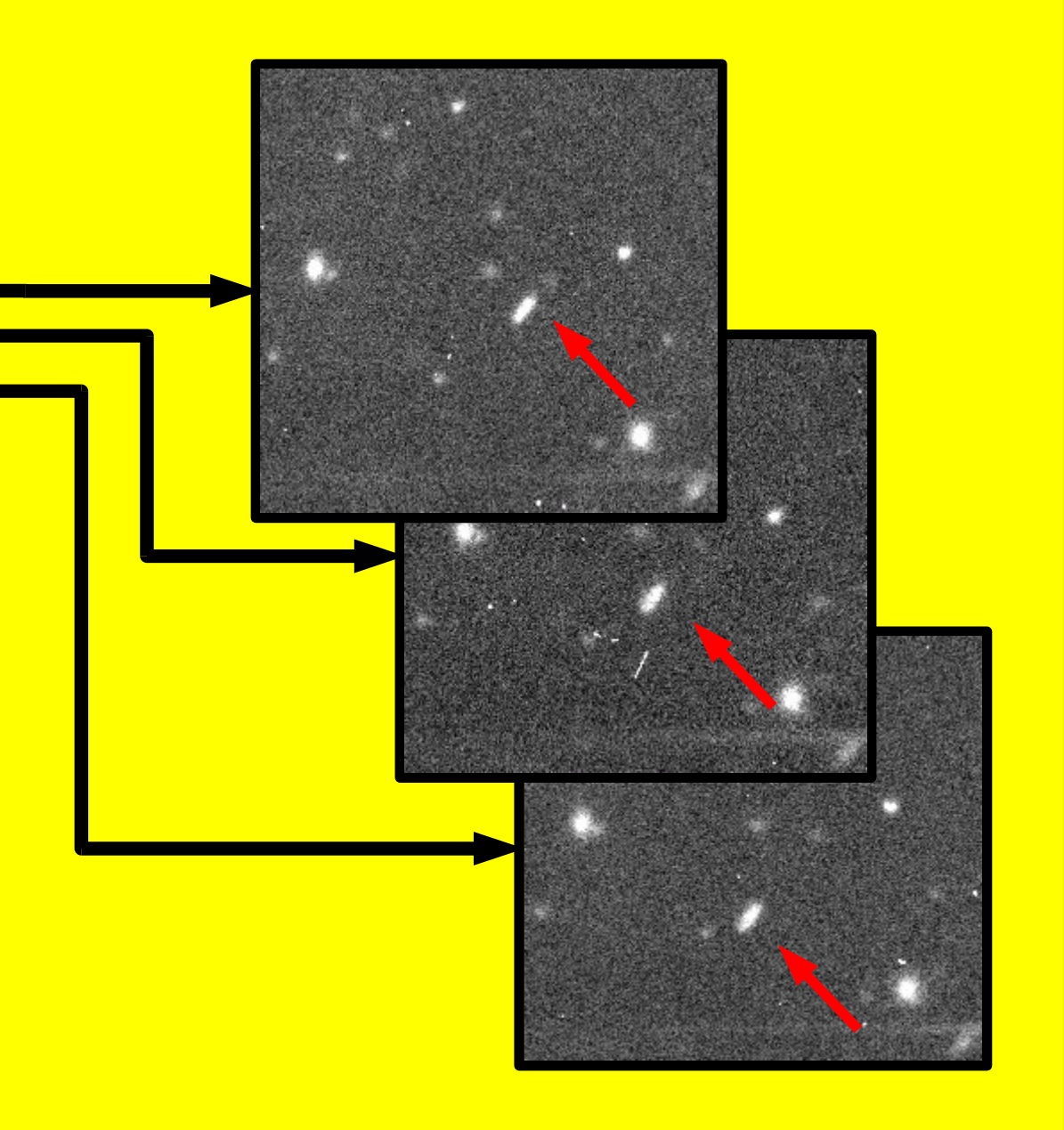

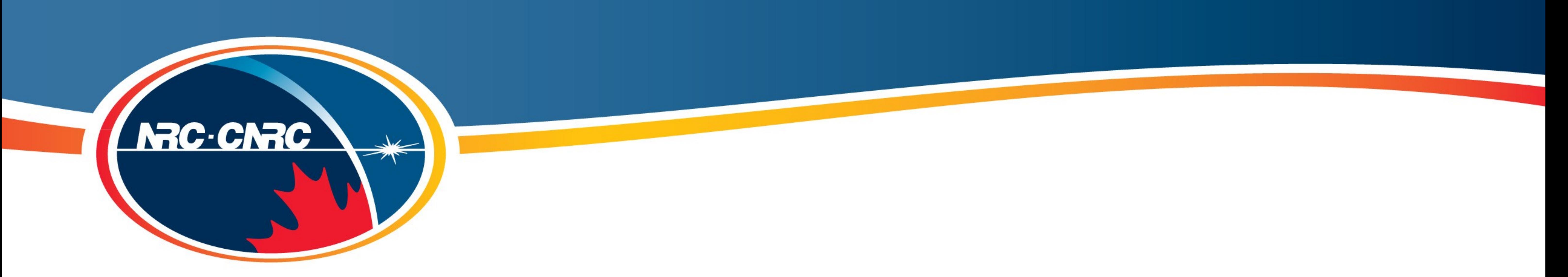

## **The Solar System Object Search Tool at the CADC**

## Find archival data of asteroids from a database of 1.6 million images from HST, CFHT, Subaru, Gemini, AAT and ESO telescopes.

**Summary:** While regular archive searches can find images at a fixed location, they cannot find images of moving targets. The Solar System Object Search (SSOS) at the Canadian Astronomy Data Centre allows users to search for images of moving objects. SSOS accepts as input either a list of observations, an object designation, a set of orbital elements, or an user-generated ephemeris for an object. It searches for observations of that object over a range of dates. SSOS then returns a list of images containing that object from a variety of archives. Initially created to search the CFHT MegaCam archive, SSOS has been extended to other telescope archives including Gemini, Subaru, HST, AAT, and several ESO telescopes for a total of 1.6 million images.

## **Try SSOS at: http://cadc.hia.nrc.gc.ca/ssos/ (or Google SSOS CADC)**

**Stephen Gwyn** Norm Hill JJ Kavelaars

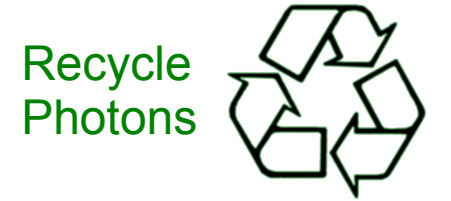

Questions? Comments? Come talk to me.

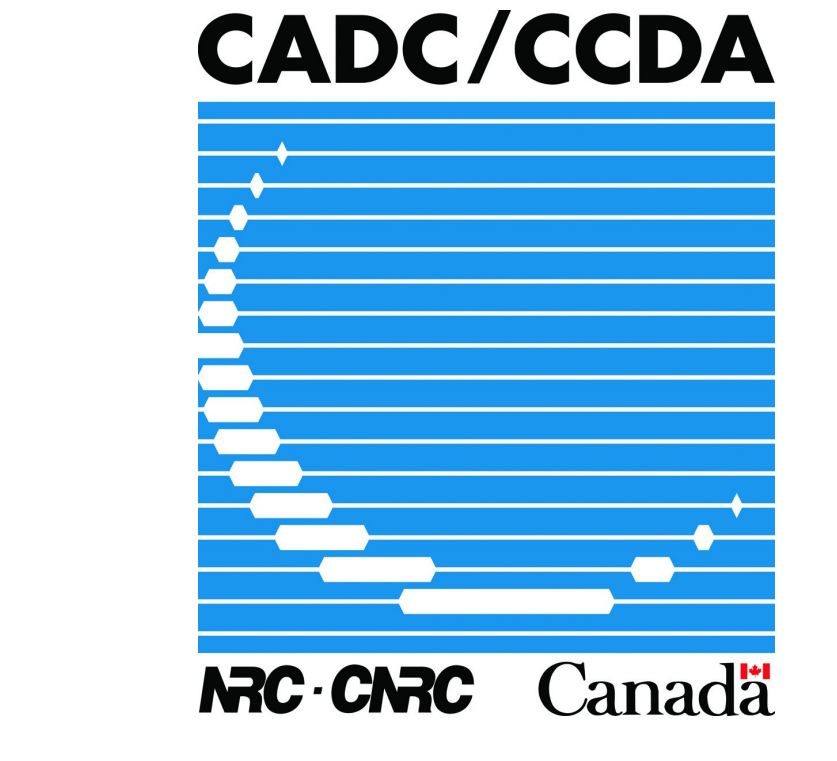

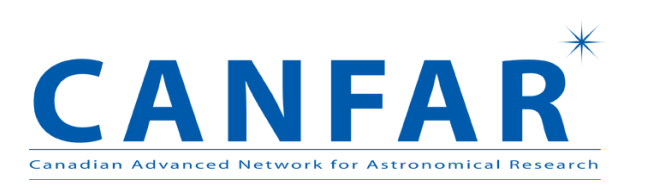